#### 1) base means an off its

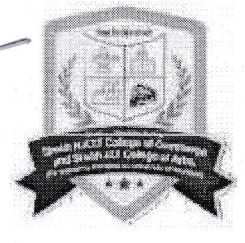

SHETH T. J. EDUCATION SOCIETY'S SHETH NANJIBHAI KHIMJIBHAI THAKKAR THANAWALA COLLEGE OF COMMERCE & SHETH JAYANTILAL TRIBHOVANDAS THANAWALA COLLEGE OF ARTS

(AUTONOMOUS)

Kharkar Ali, Thane (W) - 400 601 A linguistic Minority Institute, Permanently Affiliated to University of Mumbai<br>Recognized under 2(f) and 12(b) of the UGC act 1956

Re-Accredited by NAAC with CGPA 2.91, B++ Grade  $(4^{TH}$  cycle)

**College Code: 309** 

Date: 25th May, 2024

## ADMISSION SCHEDULE FOR OUTSIDE STUDENTS FOR THE A.Y. 2024-25

## F.Y.B.Com. / F.Y.B.A. / F.Y.B.Com. (Management Studies) / F.Y.B.Sc.(IT) / F.Y.B.Com. (Banking & Insurance) / F.Y.B.Com (Accounting & Finance)-BAF /B.Sc.(Data Science)/B.Sc. in (Computer **Application**)

All the successful students of H.S.C. Board Exam. March, 2024, are hereby instructed to note that their admissions will be as per schedule given by University Circular No.Enrol/Elg./Admission/316of 2024 dated 21<sup>st</sup> May, 2024

### **ADMISSION SCHEDULE**

Pre Admission Online Enrolment University form and College Pre-admission form is compulsory

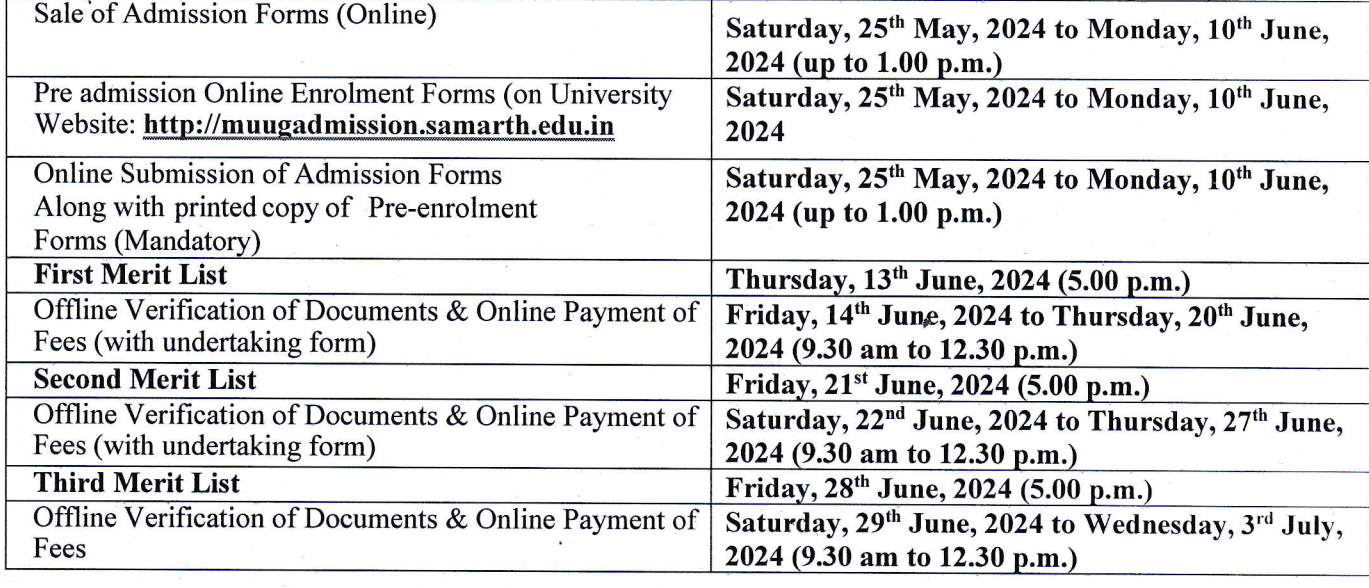

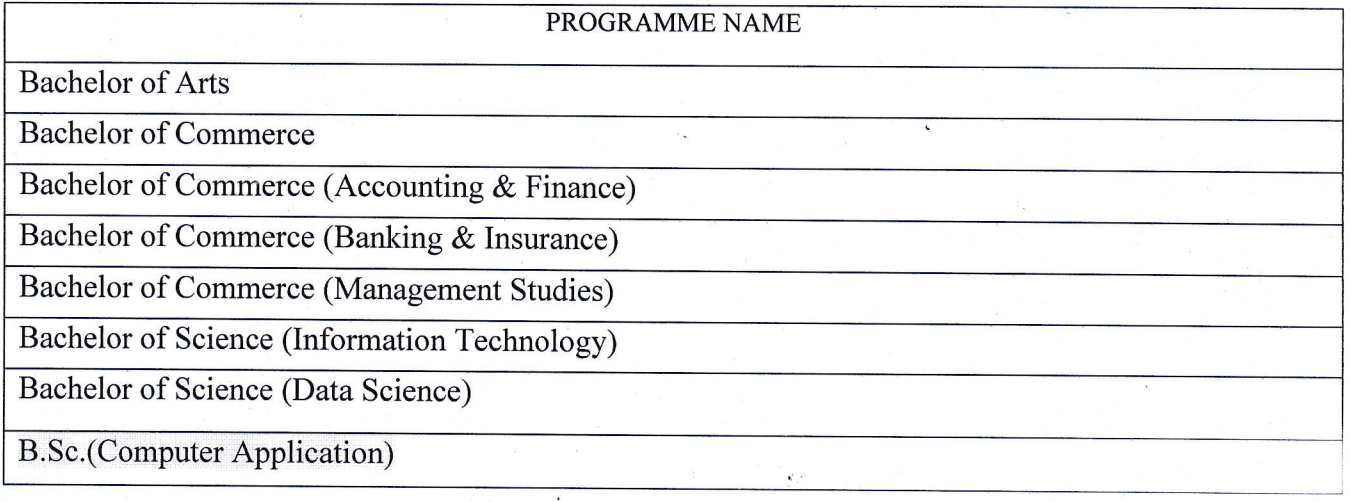

# **Students are informed to follow below mentioned procedure for Admission:**

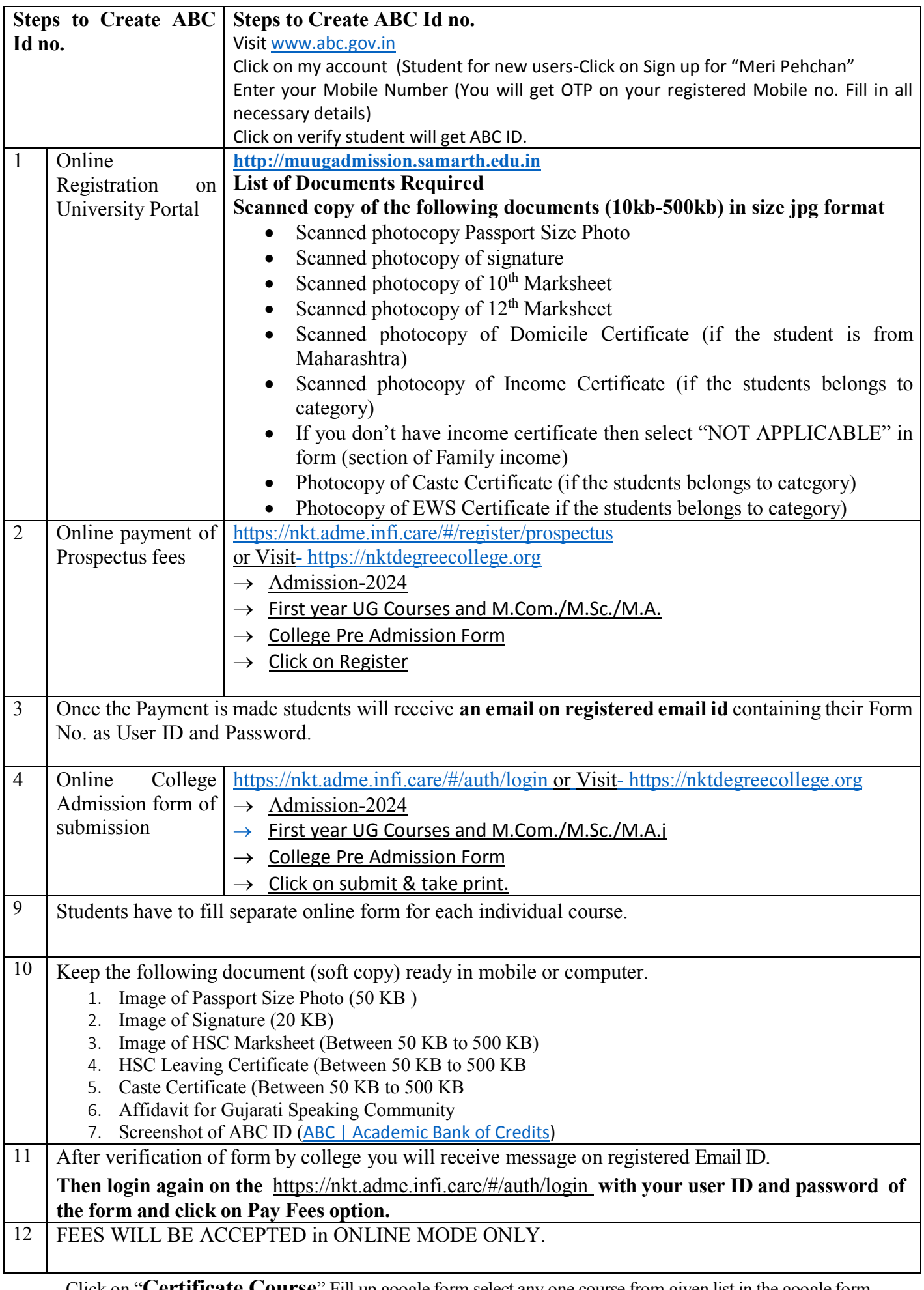

Click on "**Certificate Course**" Fill up google form select any one course from given list in the google form. (It is mandatory for confirming your admission).

**VISION**-*COMMITTED AND PERSUASIVE EFFORTS TOWARDS HOLISTIC EDUCATION.* 

Using these login details Students will have to fill College Pre-Admission Online Form using user ID & Password on Adme {infi.care} College Pre Admission Form (It is mandatory for applying for the admission).

: ,

- 4. Admission Form Part 1 Basic Information
- 5. Fill up the Admission Form Part 2 Personal Information
- 6. Admission Form Part 3: Correspondence Details
- 7. Fill up Admission Form Part 4 Qualifying Exam Details
- 8. Fill up Admission Form Part 5 Subject Details
- 9. Fill up Admission Form Part 6- Other Details
- 10. Fill up Admission Form Part 7- Upload Photo Photo Size (50 KB) and File Extension (JPG Or JPEG). & Sign Sign Size (20 KB) and File Extension (JPG Or JPEG).
- 11. Fill up Part  $8 -$  Please upload the photo of required documents size up to 500 KB
- 12. Part 9 Tick Mark Declaration by Student /Parents / Guardian Please tick and click on Submit
- 13. Please check your details before submission of Admission Form and click on Submit and Print button.
- 14. Please check your details before submission of Admission Form
- 15. After submission of Admission Form wait for Merit list and after physical verification of form by college, you will receive Email on your registered Email ID then login again & go to Admission Form Part 8 and pay the fees. Payment options : using Internet Banking, Debit Card, Credit Card and any (UPI,  $G$  -Pay, PhonePe, BHIM etc) Best option is to pay by  $GATEWAY$ .

For queries regarding payment of online fees please contact following bank staff:

### Contact ICICI Bank Staff : Toll Free No.18001080

### Fee Structure is available on college Website

### N.B. :-

/ /

- 1. Incomplete forms will not be accepted under any circumstances.
- 2. All the admissions are "Provisional" subject to approval from University of Mumbai.
- 3. Candidates also should note that if they fail to take admission by paying the fees within the stipulated period, their claim for admission will stands cancelled.

### If any problem arises during college admission form filling and payment of fees; student should visit college office on the same day during the office hours.

\*NEP - All Admissions to the First Year of Degree Programs and their Academic activities will be as per the provisions and guidelines of NEP 2020 issued by Government of Maharashtra, University of Mumbai and University Grant Commission from time of time

Receipte

Shri.A.O.Khadse Overall Co-ordinator

<sup>n</sup>(N,,  $f_n$   $\rightarrow$ 

 $\Rightarrow$  $\frac{1}{\cdot}$ 

Dr.M.S.Bagchi Convener

Shri.H.N.Patil o.s.

PHILOPHEAL SHETH T.J. EDUCATION SOCIETY'S F.Y. Admission Committee F.Y. Admission Committee SHETH N.K.T.T. COLLEGE OF COMMERCE & SHETH J.T.T. COLLEGE OF ARTS, THANE (W)

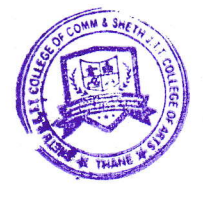